## CompilerFlags < Main < TWiki

I just collected some emails which address the compiler flag issue:

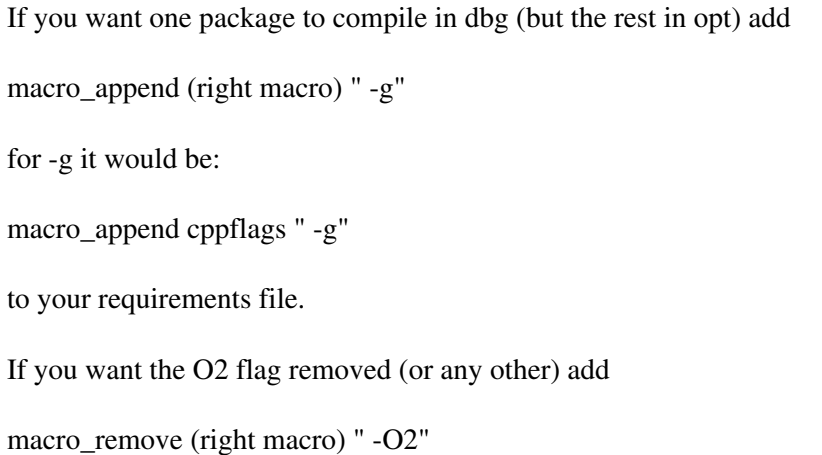

to your requirements file.

To find out which macro a flag is in read through the mail by RD:

Hi Andreas,

macro\_remove works. The question is to find which macro.

From any makefile, e.g. .make you'll see that the compile command is cppcomp

% cmt show macro cppcomp

# Package CMT v1r16p20040701 defines macro cppcomp as '\$(cpp) -c \$(includes) \$(cppdebugflags) \$(cppflags) \$(pp\_cppflags)' for default tag # # Selection :

cppcomp='\$(cpp) -c \$(includes) \$(cppdebugflags) \$(cppflags) \$(pp\_cppflags)'

so it is one of the above macros, not necessarily cppflags.

Apparently it is in cppdebugflags:

% cmt show macro cppdebugflags

# Package

GaudiPolicy

v5r15p1 defines macro cppdebugflags as '\$(cppoptimized\_s)' for tag 'optimized' # # Selection : cppdebugflags='\$(cppoptimized\_s)'

% cmt show macro\_value cppdebugflags -O2

see you, RD

## Hi

RD is right to say that the "The question is to find which macro"

## CompilerFlags < Main < TWiki

To complete this info, generally to obtain this information you can do :

> *cmt show macros | grep "O2"*

This should give you something like:

> *cmt show macros | grep O2* cppoptimized  $s='-O2'$  foptimized  $s='-O2'$ 

Telling you that either cppoptimized\_s or foptimized\_s is providing this option [according to whether you are using C++ or Fortran]

Then of course you can obtain more details about this macro (especially WHO defines it):

> *cmt show macro cppoptimized\_s* # Package [GaudiPolicy](https://twiki.cern.ch/twiki/bin/edit/Main/GaudiPolicy?topicparent=Main.CompilerFlags;nowysiwyg=1) v5r15p1 defines macro cppoptimized\_s as '-O2' for default tag # # Selection : cppoptimized\_s='-O2'

Then you may freely modify the definition of this macro in you package using a macro remove, a macro append, a macro prepend, etc...

Remember also that if the modification is done privately it won't influence your client packages

**===================================** private macro\_remove cppoptimized\_s '-O2' **===================================**

while if made in a public section of your package, the mod will affect all client packages.

You can also figure out how this macro is effectively used:

> *cmt show macros | grep '\$.cppoptimized\_s'* cppdebugflags='\$(cppoptimized\_s)'

% cmt show macros | grep '\$.cppdebugflags' cppcomp='\$(cpp) -c \$(includes) \$(cppdebugflags) \$(cppflags) \$(pp\_cppflags)'

% cmt show macros | grep '\$.cppcomp'

Here cppcomp is directly used in the make fragment generated by CMT

% grep cppcomp \$CMTROOT/fragments/\* .../cpp: ... .../cpp\_library: ...

Cheers Christian.

-- [DerSchrecklicheSven](https://twiki.cern.ch/twiki/bin/edit/Main/DerSchrecklicheSven?topicparent=Main.CompilerFlags;nowysiwyg=1) - 17 Nov 2004

This topic: Main > CompilerFlags Topic revision: r1 - 2004-11-17 - AndreasWildauer

**OPETI** Copyright &© 2008-2022 by the contributing authors. All material on this **T**TWiki collaboration platform is the property of the contributing authors. or Ideas, requests, problems regarding TWiki? use [Discourse](https://discourse.web.cern.ch/c/collaborative-editing/wikis/12) or [Send feedback](https://twiki.cern.ch/twiki/bin/view/Main/ServiceNow)